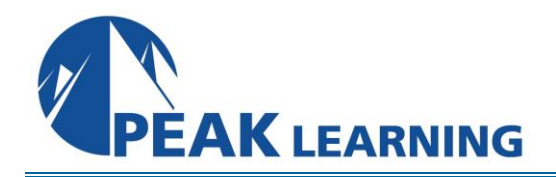

# **Apache Tomcat Administration for Linux** (3 Days)

This Tomcat Administration for Linux class covers the important topics of administering the Tomcat server including installation, directory structure, configuration using server.xml, web application deployment, the manager tool, JNDI data sources, logging, and monitoring and management of the server.

Note: This course is appropriate for users of all versions of Tomcat.

## **C O U R S E B E N E F I T S**

- Learn about the history of Tomcat.
- Learn how to install Tomcat
- Learn about the directory structure and batch files.
- Learn how to configure Tomcat.
- Learn how to work with Web applications.
- Learn to work with the Tomcat Manager including how to assign security roles.
- Learn to work with JNDI data sources and JDBC
- Learn about security and permissions.
- Learn how to generate a keystore file.
- Learn logging techniques.
- Learn how to monitor Tomcat's performance.
- Learn about clustering including directory setup.

# **A V A I L A B L E D E L I V E R Y M E T H O D S**

## **Public Class**

Public expert-led online training from the convenience of your home, office or anywhere with an internet connection. Guaranteed to run .

## **Private Class**

Private classes are delivered for groups at your offices or a location of your choice.

## **COURSE OUTLINE**

#### **Tomcat Introduction**

History of Tomcat Version Number and Features Tomcat Components Catalina Jasper Coyote JEE Overview MVC Design Pattern Servlets/JSP Directory Structure JNDI

## **Installing Tomcat**

Download Installation Environment Variables Starting the Server Verifying Server Operation Stopping the Server

## **Tomcat Directory Structure**

Batch files in /bin .exe files /conf server.xml context.xml web.xml /logs /webapps /lib /work /temp

## **Configuring Tomcat**

Role of serverxml Instance Layout Server Service Virtual Host Context serverxml elements <Server> <Service>

<Connector> <Engine> <Host> <Context> <Realm> <Valve>

## **Deploying Web Applications**

JEE Specification for Web Applications Servlets and JSP Model View Controller (MVC) Design Pattern Directory Structure web.xml Document Base Context and the Document Base Default Context Descriptor Placing the Web Application Folders and Files under the Application Base Deploying a WAR file AutoDeploy

#### **The Tomcat Manager**

/manager Web Application Managing Web Applications Deploying Listing Deployed Applications Reload Existing Applications Starting/Stopping Undeploying Listing Server Status Listing Security Roles in the User Database

## **JNDI Data Sources and JDBC**

JNDI JDBC Drivers Data Sources in JDBC 20 and Later Connection Pooling Commons Database Connection Pooling Installation Guarding against Application Program Failure Configuration Data Source Definition Web Application contextxml contextxml in /conf GlobalNamingResources in serverxml Troubleshooting

#### **Security**

Web Application Security Java SecurityManager Overview Standard Permissions Tomcat Permissions Starting Tomcat with a Security Manager Using the Default Policy File Secure Socket Layer (SSL) Generating a keystore File Modifications to serverxml for SSL Support in Tomcat tomcat-usersxml

#### **Logging**

Logging Overview Web Application Logging Techniques javautillogging javaxservletServletContext log4j

#### **Monitoring and Performance Tuning Tomcat**

Tomcat JVM JMX (Java Management Extensions) JMX MBeans in Tomcat Engine JKMain String Cache Server Users Configuring Tomcat to use MBeans Accessing MBeans jconsole jVisualVM PSI Probe

## **Clustering**

Using Clustering for Replication and Load Balancing Running Multiple Instances of Tomcat Directory Setup Port Number Modifications All to All with DeltaManager Backup to One Cluster with BackupManager Enabling Session Replication Session Persistence Using Shared File System Session Persistence using Shared Database: Database Table In-memory Replication Using SimpleTcpCluster Load Balancing Using mod\_jk Connector to Apache2x Web Server

## **CLASS MATERIALS**

Each student will receive a comprehensive set of materials, including course notes and all the class examples.

## **CLASS PREREQUISITES**

Experience in the following *would be useful* for this Tomcat class:

• Experience with Java is helpful.